**response to exogenous dsRNA**

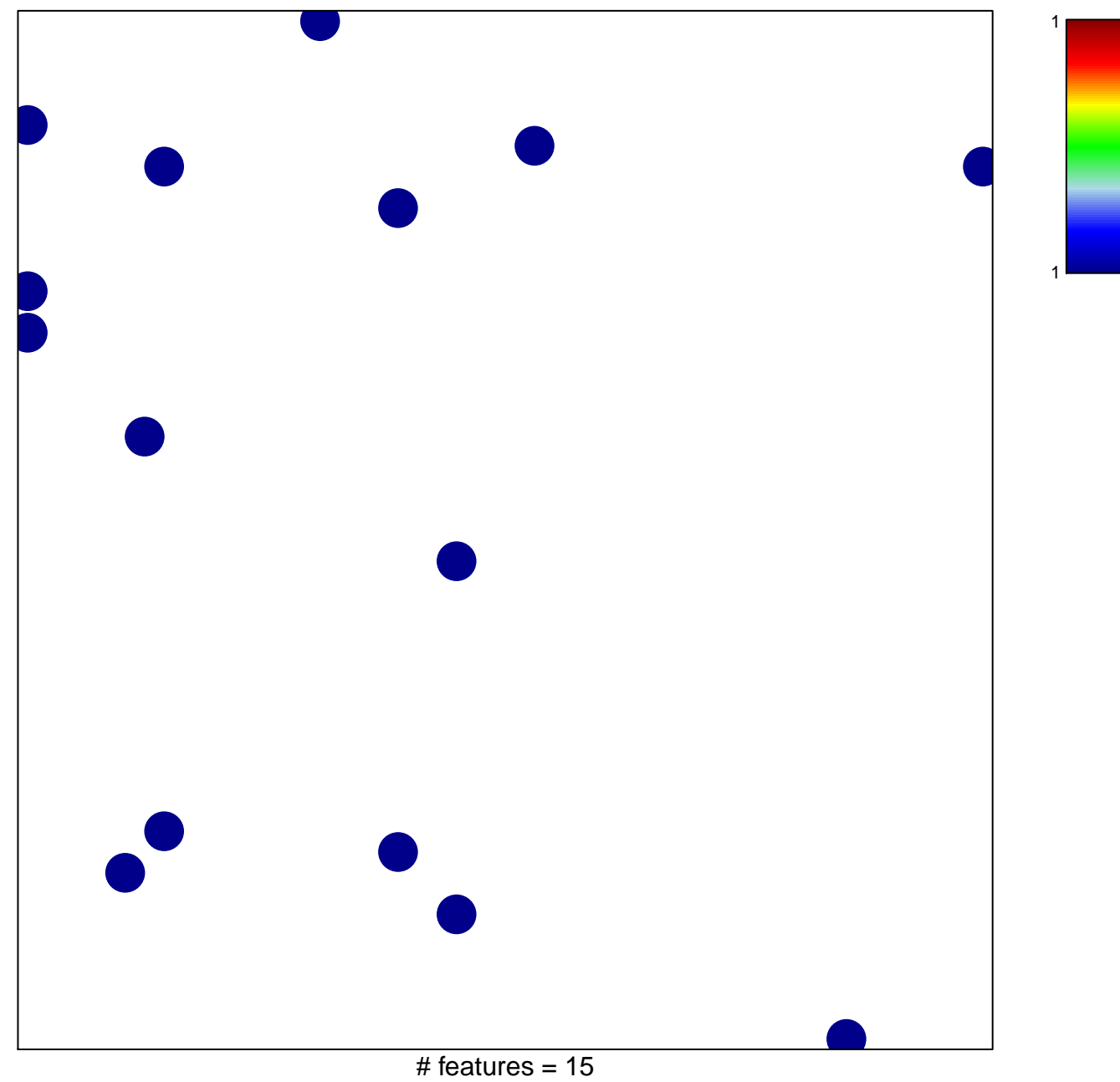

chi–square  $p = 0.83$ 

## **response to exogenous dsRNA**

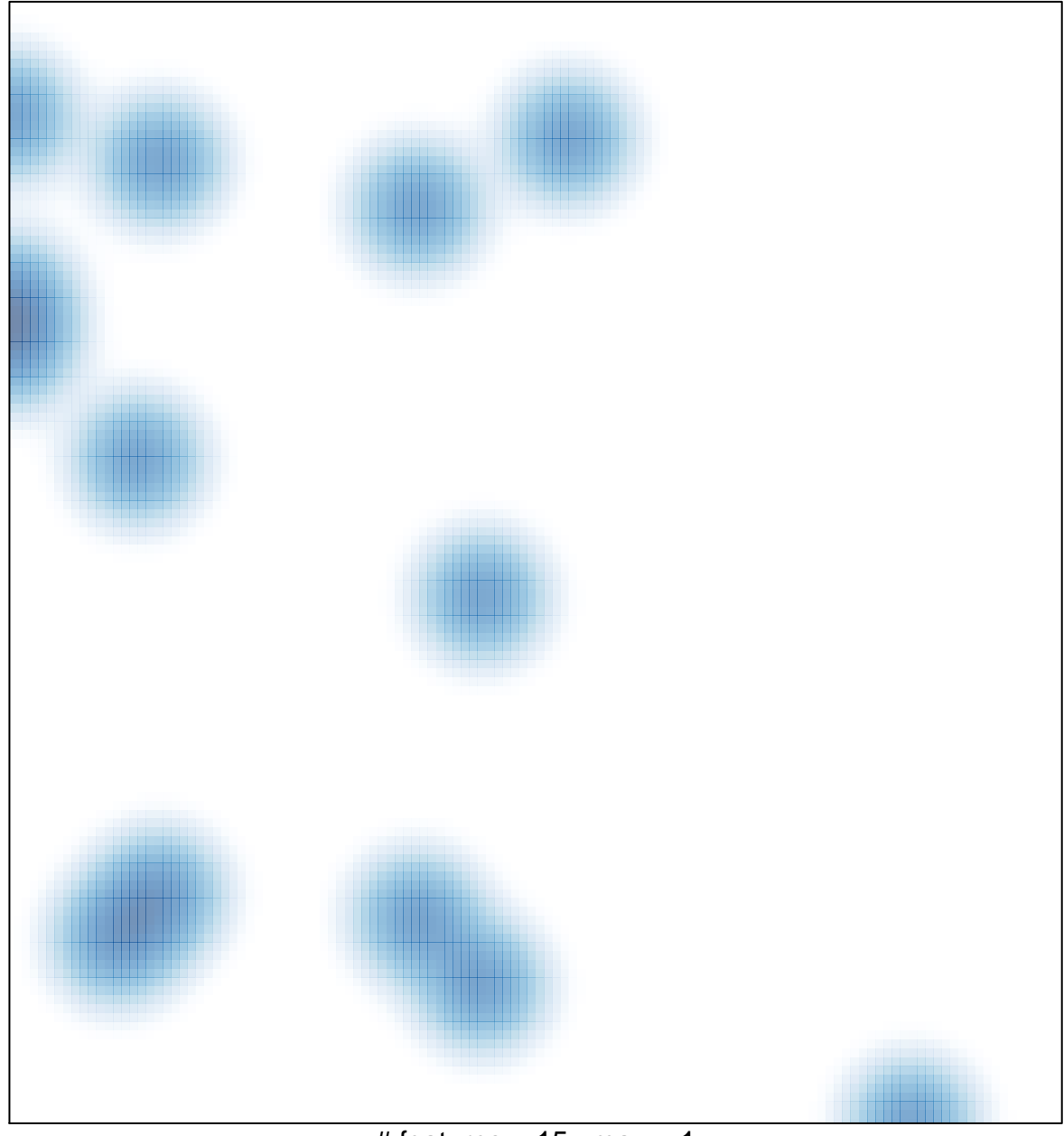

# features =  $15$ , max =  $1$